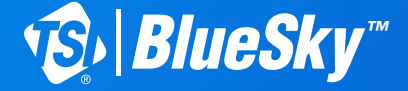

## *AIR QUALITY MONITOR* Quick Start Guide

**Model 8145**

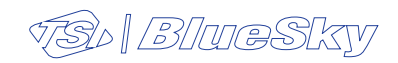

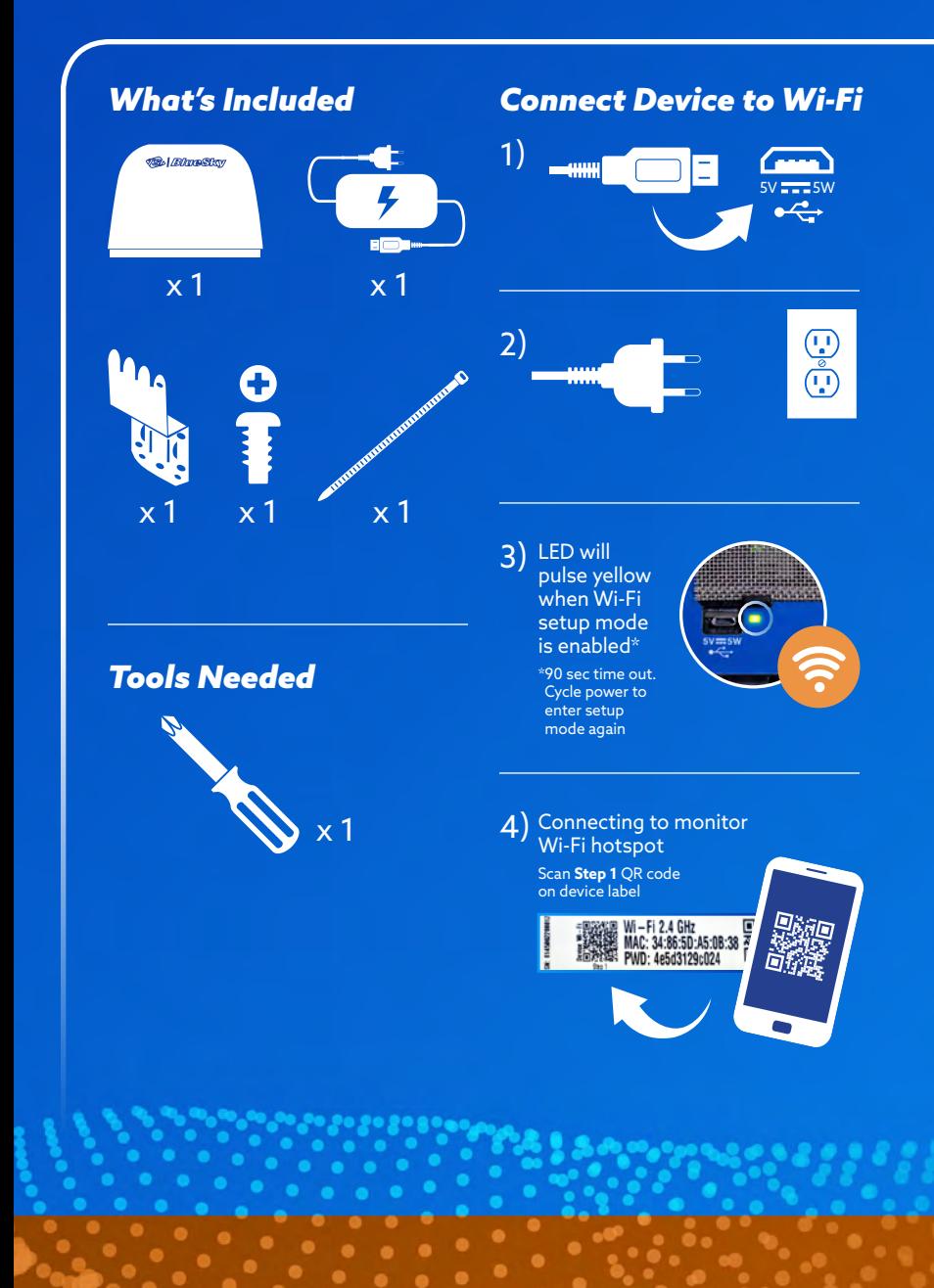

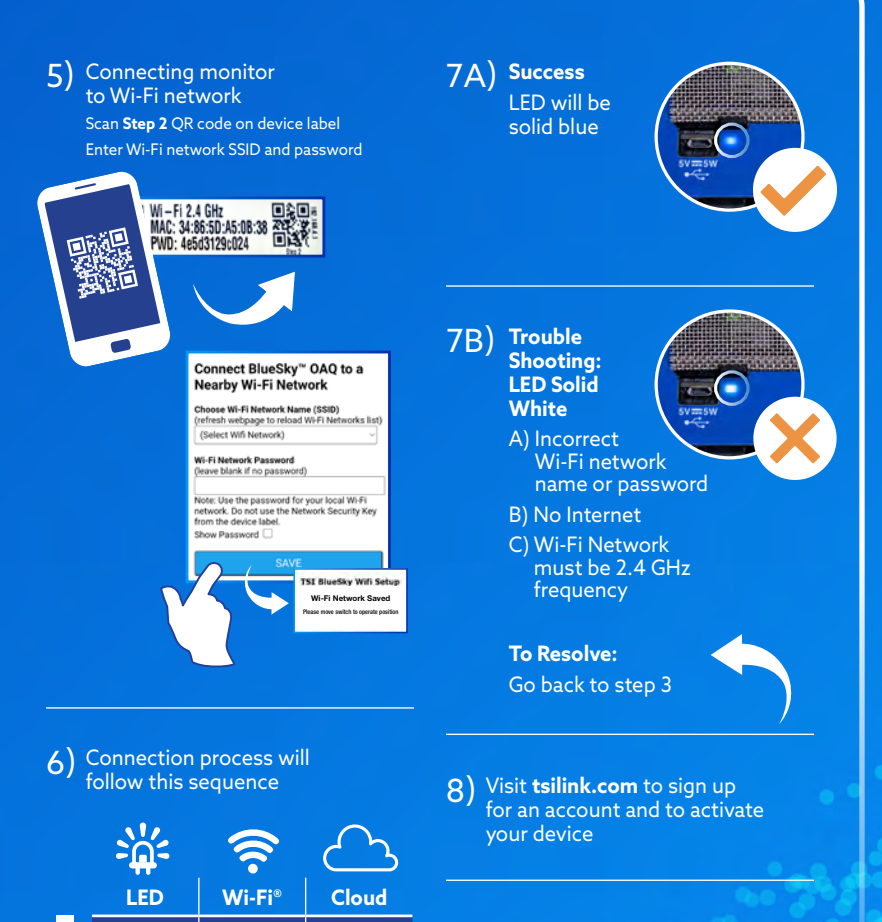

Pulse Yellow | Set up Mode Pulse White | Connecting

Solid White  $\Big|$  Connect

Pulse Blue | Connected | Connecting Solid Blue | Connected | Connected

**Connection** 

No Connection See complete manual for setup instructions when using a PC

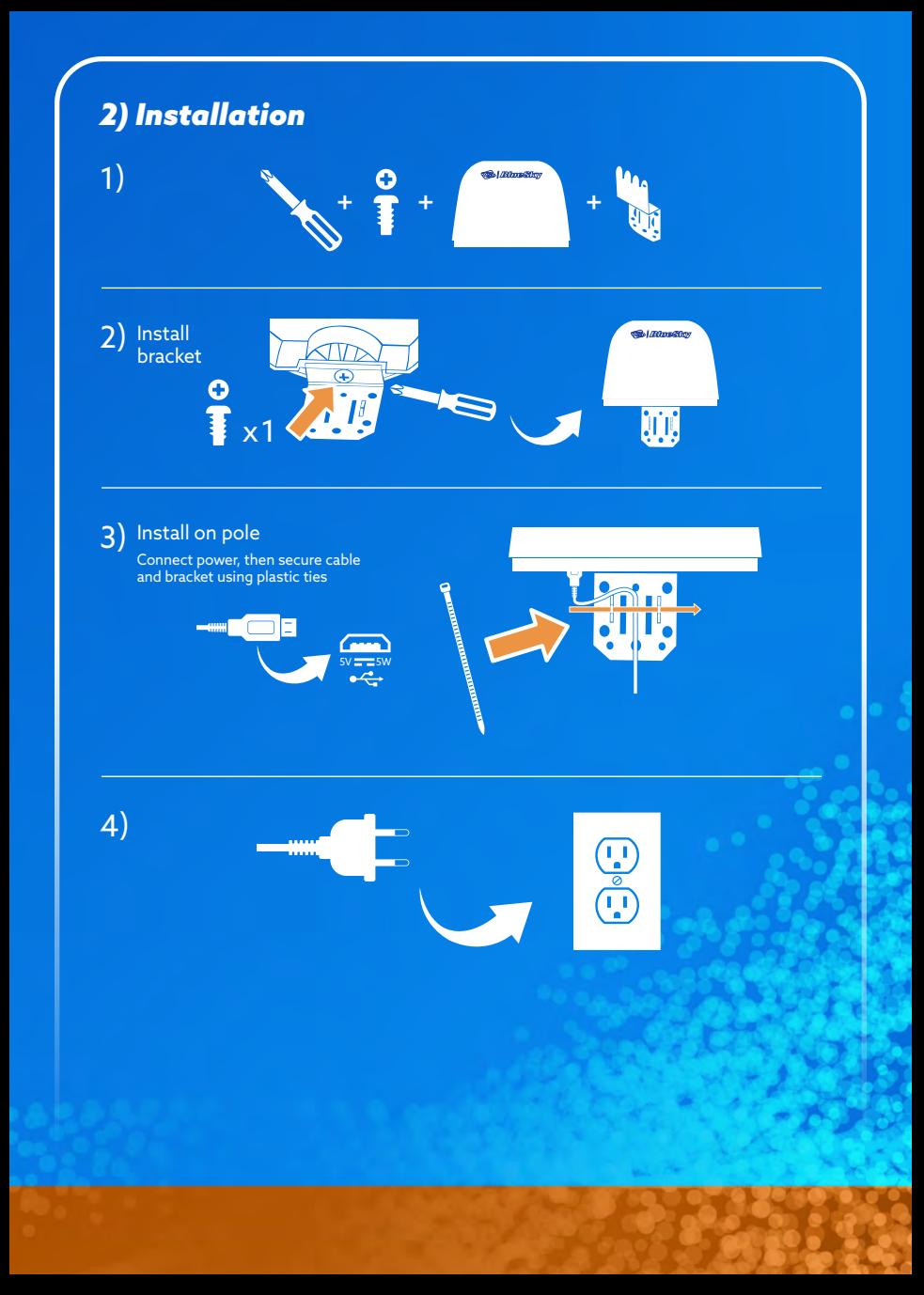

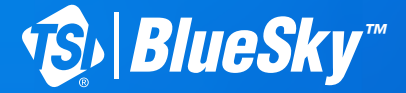

## *MONITEUR DE LA QUALITÉ DE L'AIR* Guide de démarrage rapide

**Modèle 8145**

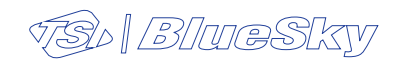

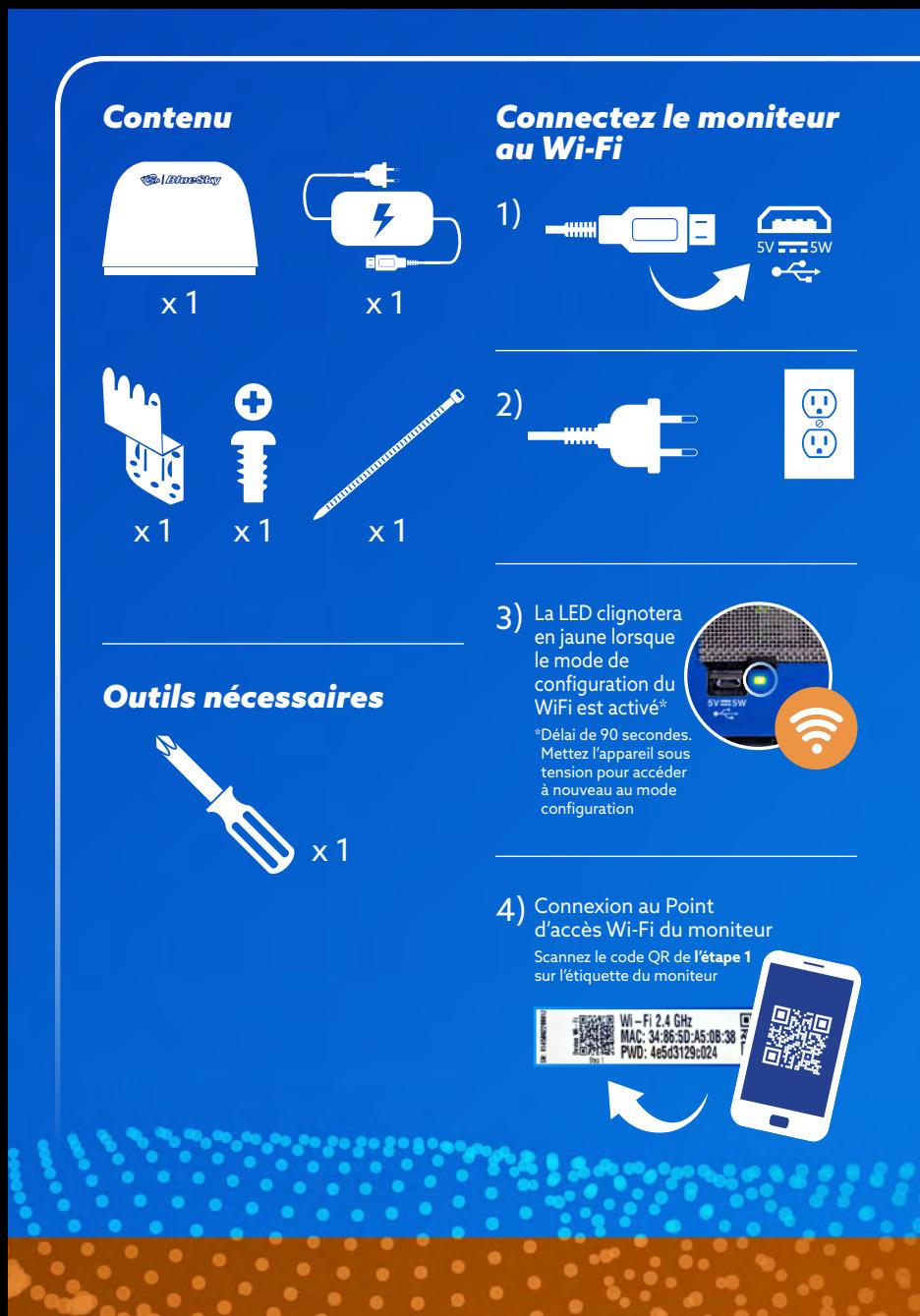

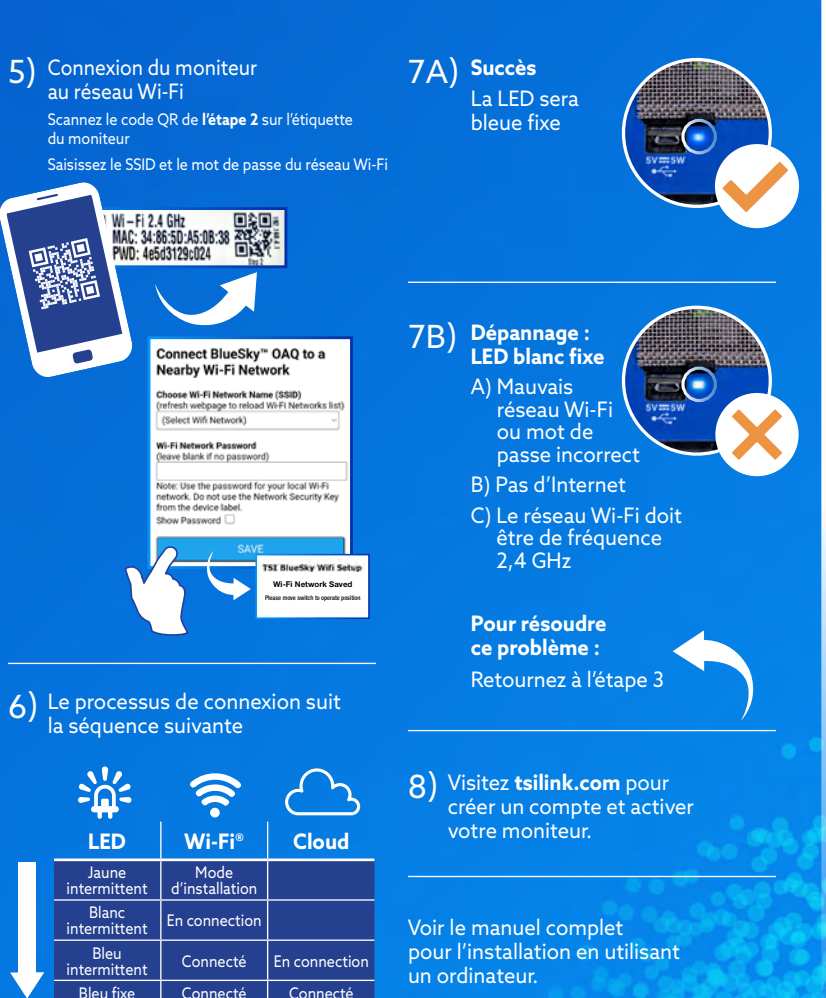

Blanche fixe Pas de

connexion Pas de connexion

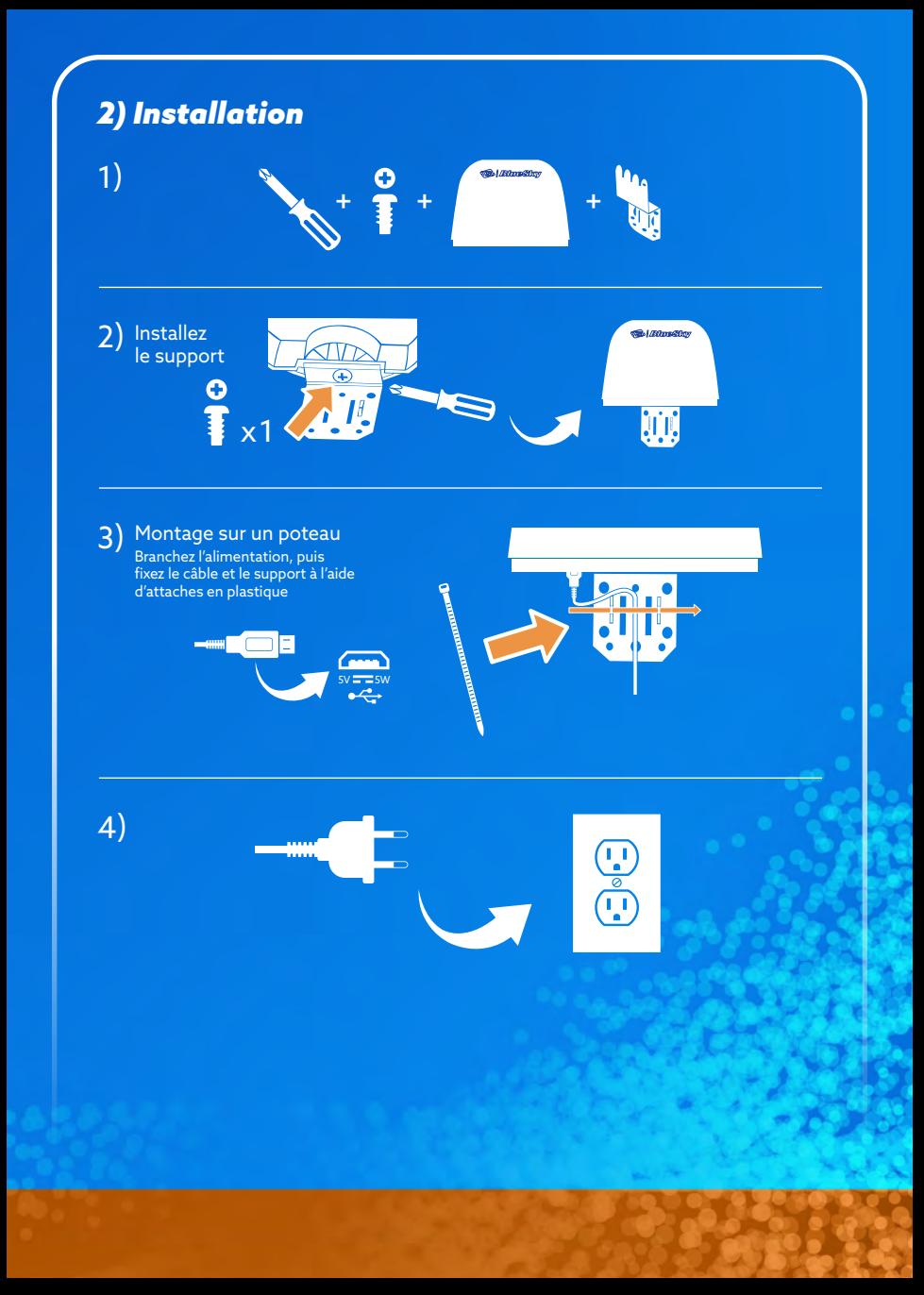

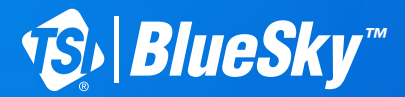

## *LUFTQUALITÄT-MESSGERÄT* Schnellstartanleitung

**Modell 8145**

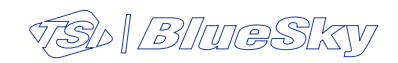

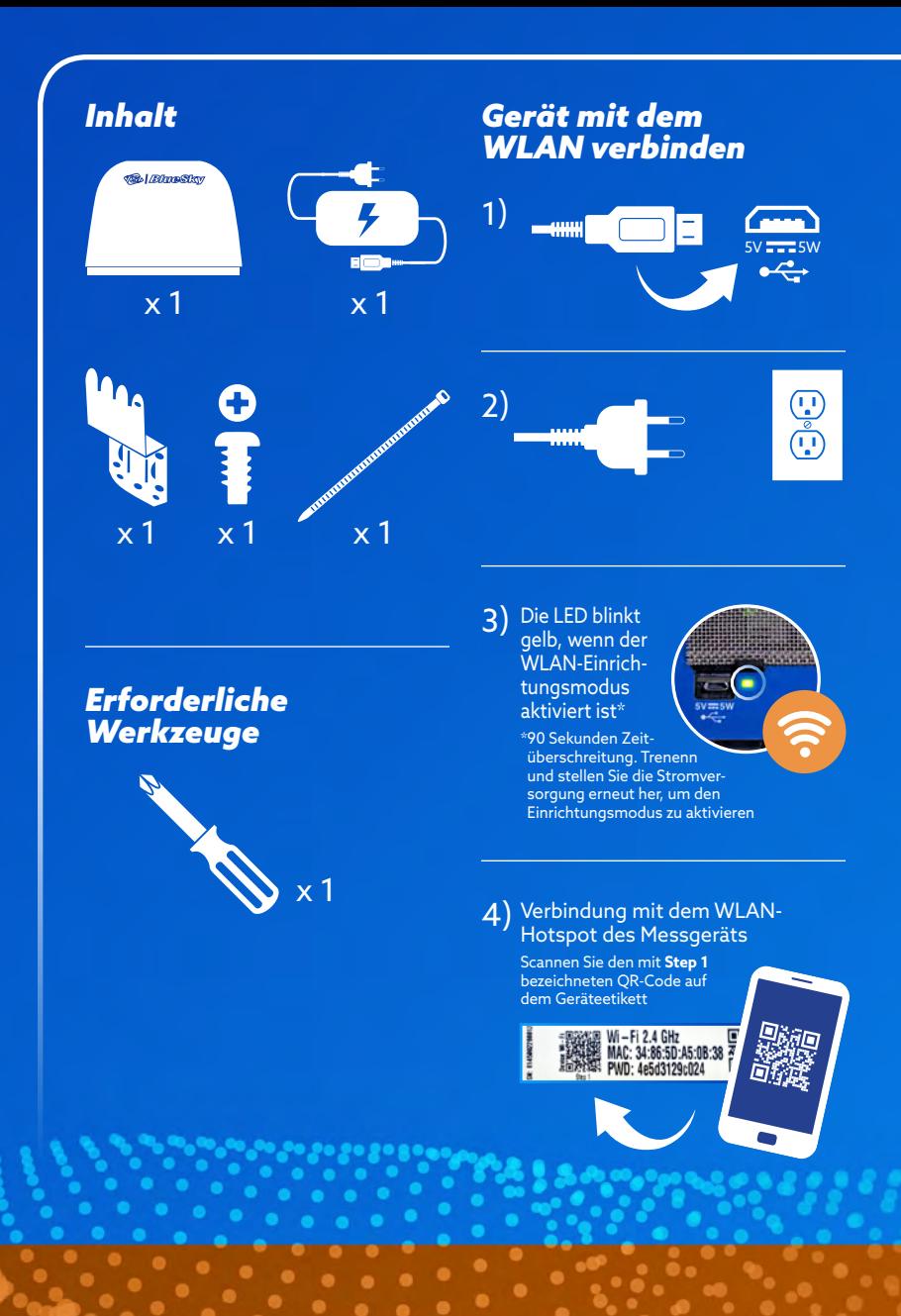

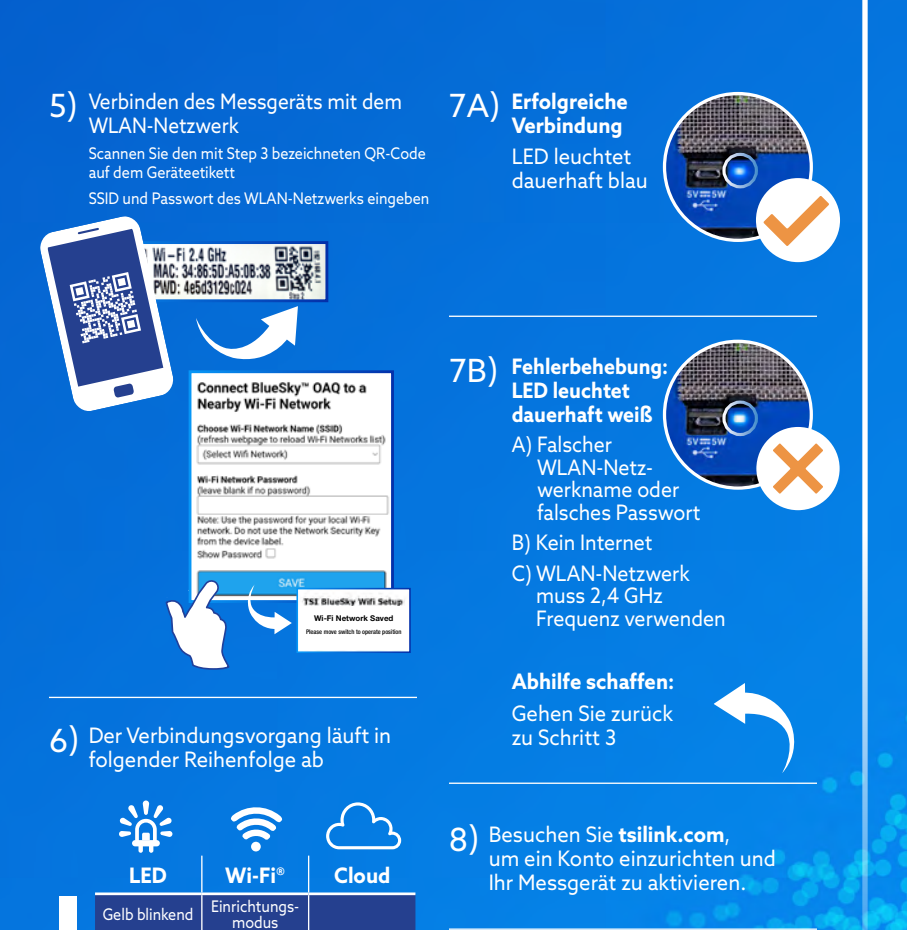

Weiß blinkend | Verbindet

Dauerhaft weiß Keine

Blau blinkend Verbunden Verbindet Dauerhaft blau | Verbunden | Verbunden

Keine<br>Verbindung

Siehe vollständiges Handbuch für Einrichtungsanweisungen bei Verwendung eines Computers

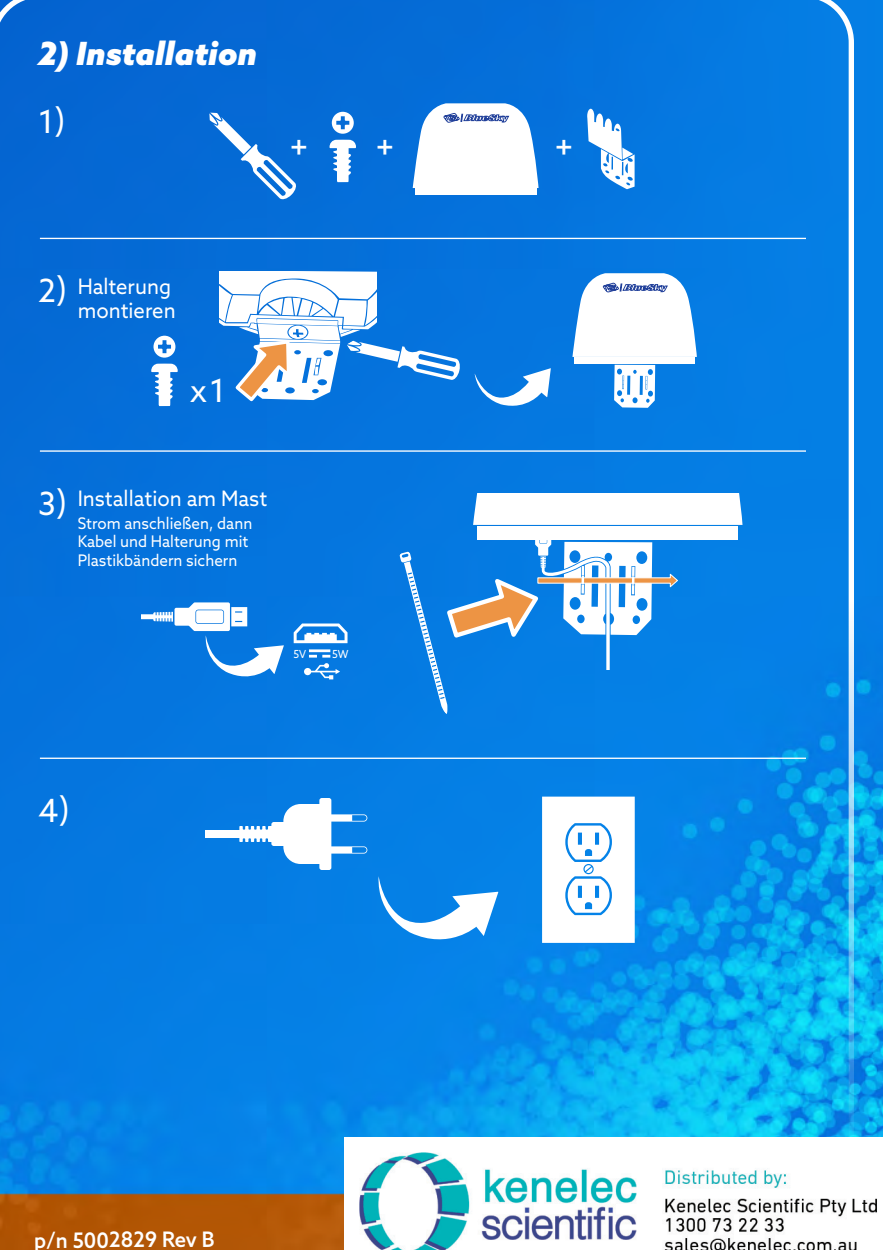

p/n 5002829 Rev B

1300 73 22 33 sales@kenelec.com.au www.kenelec.com.au